# **MOOVIC** Horaires et plan de la ligne C de RER

RER C [Téléchargez](https://moovitapp.com/index/api/onelink/3986059930?pid=Web_SEO_Lines-PDF&c=Footer_Button&is_retargeting=true&af_inactivity_window=30&af_click_lookback=7d&af_reengagement_window=7d&GACP=v%3D2%26tid%3DG-27FWN98RX2%26cid%3DGACP_PARAM_CLIENT_ID%26en%3Dinstall%26ep.category%3Doffline%26ep.additional_data%3DGACP_PARAM_USER_AGENT%26ep.page_language%3Dfr%26ep.property%3DSEO%26ep.seo_type%3DLines%26ep.country_name%3DFrance%26ep.metro_name%3DParis&af_sub4=SEO_other&af_sub8=%2Findex%2Ffr%2Fline-pdf-Paris-662-1458103-9141320&af_sub9=View&af_sub1=662&af_sub7=662&deep_link_sub1=662&af_sub5=V1-Lines-15745-20240331-Header_Bidding___LINE-1709645776&deep_link_value=moovit%3A%2F%2Fline%3Fpartner_id%3Dseo%26lgi%3D9141320%26li%3D1%26add_fav%3D1&af_ad=SEO_other_C_RER%20C_Paris_View&deep_link_sub2=SEO_other_C_RER%20C_Paris_View)

La ligne C de RER (RER C) a 2 itinéraires. Pour les jours de la semaine, les heures de service sont:

(1) Pontoise/ Saint-Quentin-en-Yvelines/ Versailles-Chantiers/ Versailles-Château-Rive-Gauche: 04:55 - 23:55(2) Massy - Palaiseau/ Dourdan - La Forêt/ Saint-Martin-d'Étampes: 00:02 - 23:41

Utilisez l'application Moovit pour trouver la station de la ligne C de RER la plus proche et savoir quand la prochaine ligne C de RER arrive.

## **Direction: Pontoise/ Saint-Quentin-en-Yvelines/ Versailles-Chantiers/ Versailles-Château-Rive-Gauche**

30 arrêts [VOIR LES HORAIRES DE LA LIGNE](https://moovitapp.com/paris-662/lines/C/9141320/1/fr?ref=2&poiType=line&customerId=4908&af_sub8=%2Findex%2Ffr%2Fline-pdf-Paris-662-1458103-9141320&utm_source=line_pdf&utm_medium=organic&utm_term=RER%20C)

Saint-Quentin En Yvelines - Montigny-Le-**Bretonneux** 

Saint-Cyr

Gare de Versailles - Chantiers

Viroflay - Rive Gauche

Chaville - Vélizy

Meudon Val Fleury

Issy

Issy - Val de Seine

Pont du Garigliano - Hôpital Européen G. Pompidou

Javel

Champ de Mars Tour Eiffel

Pont de L'Alma

Invalides

Musée D'Orsay

St Michel Notre Dame

Gare D'Austerlitz

Bibliothèque François Mitterrand

### **Horaires de la ligne C de RER**

Horaires de l'Itinéraire Pontoise/ Saint-Quentin-en-Yvelines/ Versailles-Chantiers/ Versailles-Château-Rive-Gauche:

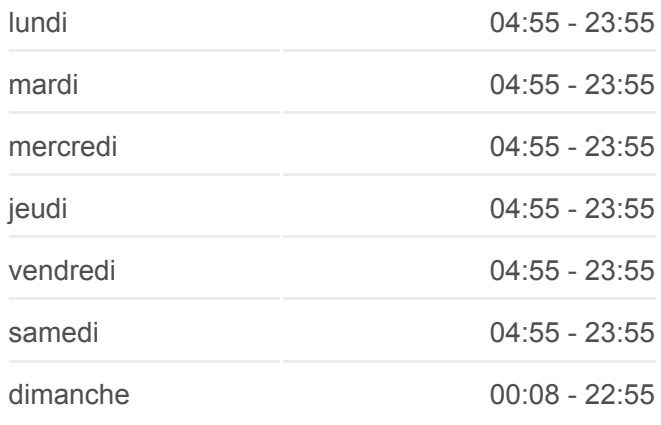

#### **Informations de la ligne C de RER**

**Direction:** Pontoise/ Saint-Quentin-en-Yvelines/ Versailles-Chantiers/ Versailles-Château-Rive-Gauche **Arrêts:** 30 **Durée du Trajet:** 67 min **Récapitulatif de la ligne:**

Rue Ivio Rochechouart Juvisy Dan Paris Gare du Nord Monceau Rollyan  $Llege$ Buttes Chaumont Gare Saint-Lazare.<br>Rue La Fayette Arrondissement Gare de Savigny-Sur-Orge Saint-Augustin lourdain Saint-Augustin<br>
Opéra Grands Boulevards<br>
Château d'Eau<br>
Faubourg Belleville<br>
du Temple Épinay-Sur-Orge Franklin D. Madeleine Bourse Sentier République Ménilmont Exercise<br>
Exercise Concorde<br>
Exercises Platia Royal<br>
Threadides<br>
Faubourg Saint-<br>
Exercise Population Chemin Vert Voltaire<br>
Exercise Population Chemin Vert Voltaire<br>
Exercise Population Chemin Vert Voltaire<br>
Sermain.<br>
Germ Ménilmontant Sainte-Geneviève-Des-Bois l'Alma Inv<mark>a</mark>lides Père Lachaise Invalides<br>
Faubourg Saint-<br>
Saint-Paul Bastille Chamber Saint-Faul Bastille Chamber Saint-Faul Bastille Chamber Saint-Faul Bastille Chamber Saint-Faul Bastille Faubourg<br>
Saint-Fancois- Seves-Babylone Notre-Dame La Seine Sa Saint-Michel-Sur-Orge Voltaire Philippe Augu École Militaire Charonne Brétigny Seves-Babylone<br>
Rennes<br>
Montparnasse<br>
Montparnasse<br>
Montparnasse<br>
Montparnasse<br>
Place Monte<br>
Place Monte<br>
Place Monte<br>
Place Monte<br>
Place Monte<br>
Place Monte<br>
Place Monte<br>
Place Monte<br>
Place Monte<br>
Place Monte<br>
Place Monte<br> mbronne Duroc Marolles-En-Hurepoix ecourbe Pasteur<br>Pasteur vaulo Reuilly Pasteur<br>Gare Montparnasse Port Royal Place Monge Gare d'Austerlitz Bouray ble Bercy Arror Faubourg Saint-Bercy Lardy Plaisance Denfert-Rochereau Les Gobelins Chevalered  $C = \sqrt{C}$ an Éasth Petit-Montrouge Glaciere Plaisance Chamarande © OpenStreetMap contributors | © OpenMapTiles Alésia  $\overline{C}$ **U**moovit Étréchy

**Direction: Massy - Palaiseau/ Dourdan - La Forêt/ Saint-Martin-d'Étampes**

25 arrêts [VOIR LES HORAIRES DE LA LIGNE](https://moovitapp.com/paris-662/lines/C/9141320/2/fr?ref=2&poiType=line&customerId=4908&af_sub8=%2Findex%2Ffr%2Fline-pdf-Paris-662-1458103-9141320&utm_source=line_pdf&utm_medium=organic&utm_term=RER%20C)

Saint-Martin D'Étampes

Saint-Martin D'Étampes

Étampes

Étampes

Étréchy

Chamarande

Lardy

Bouray

Marolles-En-Hurepoix

Brétigny

Juvisy

Bibliothèque François Mitterrand

Gare D'Austerlitz

St Michel Notre Dame

Musée D'Orsay

Invalides

Pont de L'Alma

Champ de Mars Tour Eiffel

#### **Horaires de la ligne C de RER**

Horaires de l'Itinéraire Massy - Palaiseau/ Dourdan - La Forêt/ Saint-Martin-d'Étampes:

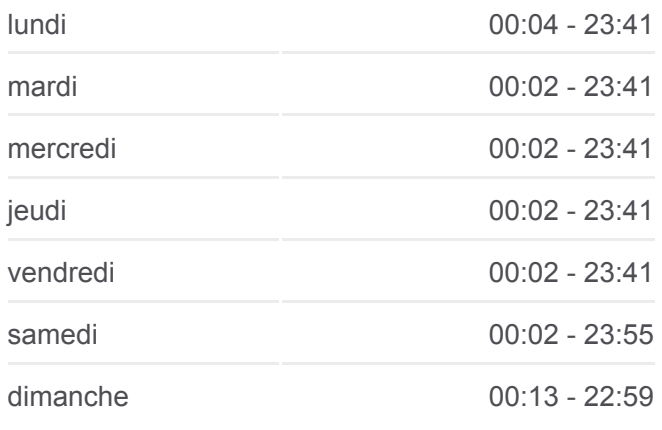

#### **Informations de la ligne C de RER**

**Direction:** Massy - Palaiseau/ Dourdan - La Forêt/ Saint-Martin-d'Étampes **Arrêts:** 25 **Durée du Trajet:** 66 min **Récapitulatif de la ligne:**

Javel

Pont du Garigliano - Hôpital Européen G. Pompidou

Issy - Val de Seine

Issy

Meudon Val Fleury

Chaville - Vélizy

Viroflay - Rive Gauche

Porchefontaine

Versailles Château Rive Gauche

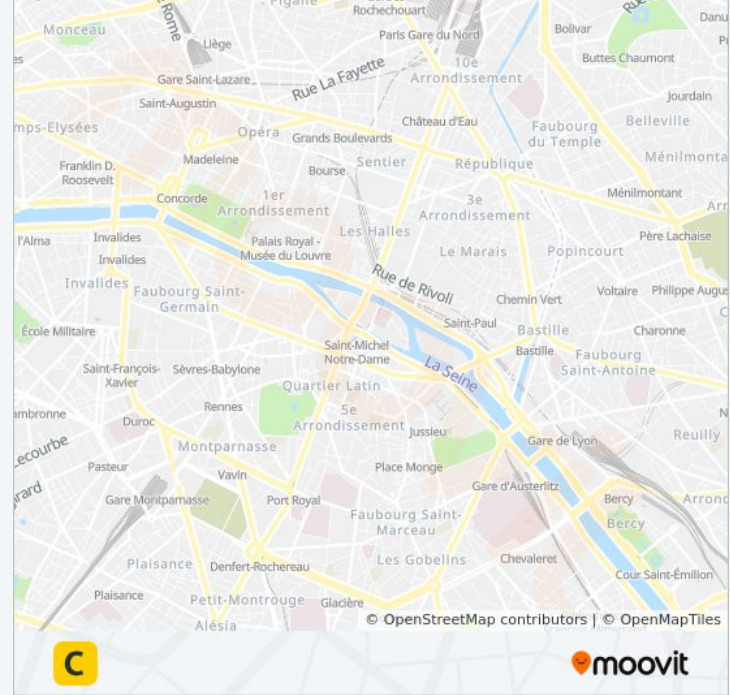

Les horaires et trajets sur une carte de la ligne C de RER sont disponibles dans un fichier PDF hors-ligne sur moovitapp.com. Utilisez le [Appli Moovit](https://moovitapp.com/paris-662/lines/C/9141320/1/fr?ref=2&poiType=line&customerId=4908&af_sub8=%2Findex%2Ffr%2Fline-pdf-Paris-662-1458103-9141320&utm_source=line_pdf&utm_medium=organic&utm_term=RER%20C) pour voir les horaires de bus, train ou métro en temps réel, ainsi que les instructions étape par étape pour tous les transports publics à Paris.

[À propos de Moovit](https://moovit.com/fr/about-us-fr/?utm_source=line_pdf&utm_medium=organic&utm_term=RER%20C) · [Solutions MaaS](https://moovit.com/fr/maas-solutions-fr/?utm_source=line_pdf&utm_medium=organic&utm_term=RER%20C) · [Pays disponibles](https://moovitapp.com/index/fr/transport_en_commun-countries?utm_source=line_pdf&utm_medium=organic&utm_term=RER%20C) · [Communauté Moovit](https://editor.moovitapp.com/web/community?campaign=line_pdf&utm_source=line_pdf&utm_medium=organic&utm_term=RER%20C&lang=fr)

© 2024 Moovit - Tous droits réservés

**Consultez les horaires d'arrivée en direct**

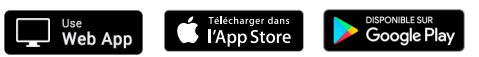